## **PONDICHERRY UNIVERSITY Higher Education for Persons with Special Needs (HEPSN) Enabling Unit** *Louis Braille Centre, Library Annex Building [http://www.pondiuni.edu.in/HEPSN\\_CELL/index.html](http://www.pondiuni.edu.in/HEPSN_CELL/index.html) [enablingunit.pu@gmail.com](mailto:enablingunit.pu@gmail.com) 0413-2654922*

## DETAILS OF DIVYANGJAN

 *Please paste your Photograph Here*

13.Date of Joining : ☐☐ ☐☐ ☐☐☐☐

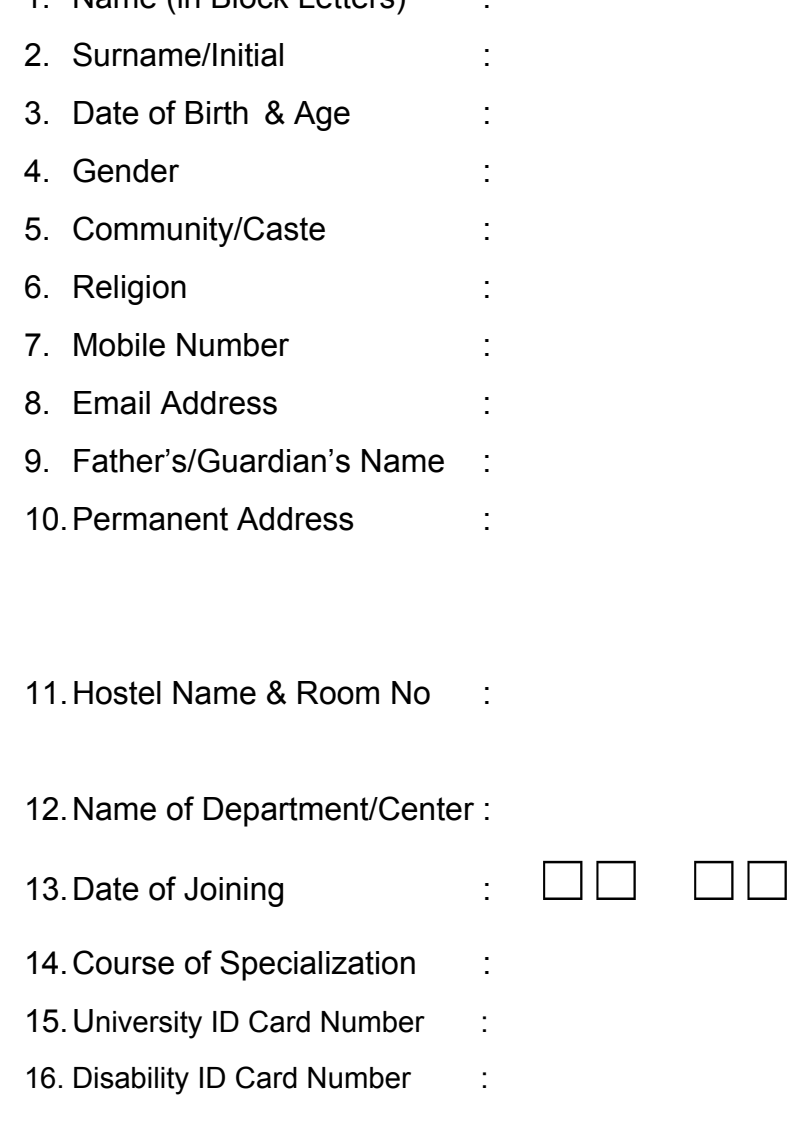

1. Name (in Block Letters)

- 17. Disability Details : Type of Disability -Percentage of Disability - Cause for Impairment - Specify any Health Issues -
- 18. Mention your requirements from HEPSN Enabling Unit :
- 19. Mention the requirements from your Department :

Enclose a photocopy of the disability certificate.

 Signature of Student/Scholar (with date)

**NOTE**: The Departments are requested to forward these forms to the HEPSN Enabling Unit - Louis Braille Centre, after finally totalling the number of *all differently abled students* admitted during the academic year 20 -20 .